### Programming

#### • Why is programming fun?

*FIT100*

• First is the sheer joy of making things. As the child delights in his mud pie, so the adult enjoys building things, especially things of his own design. I think this delight must be an image of God's delight in making things, a delight shown in the distinctness and newness of each leaf and each snowflake. Source: Frederick P. Brooks, Jr. *The Mythical Man-Month: Essays on* 

*Software Engineering.*

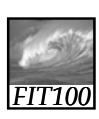

#### Homework

• By today you should have read ∗ Chapters 20 and 21 in *Fluency*

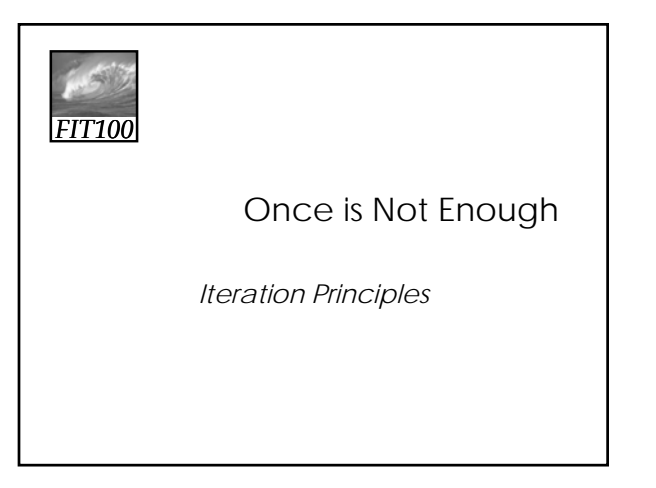

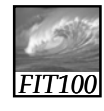

#### Iteration: *Play It Again, Sam*

• The process of repetition: ∗ looping through a series of statements to repeat them

21-4

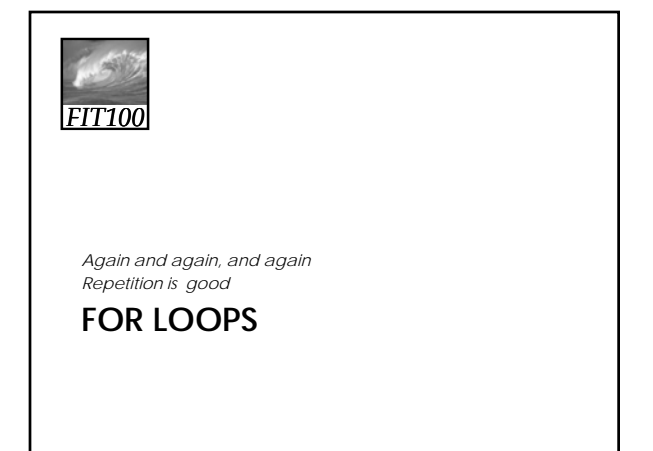

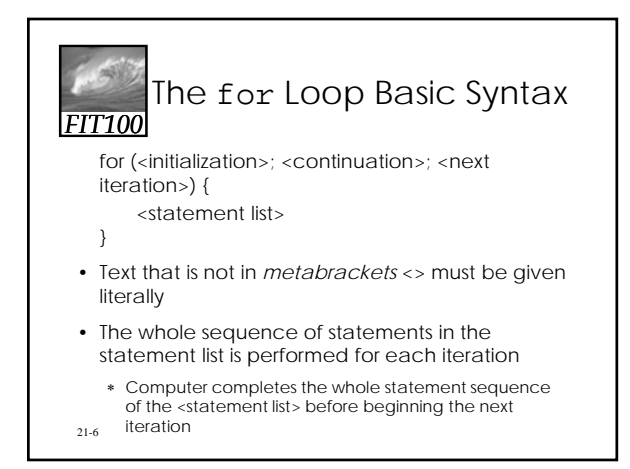

# *FIT100*

## The Iteration Variable

- *Control specification*: the three operations in the parentheses of the for loop
	- ∗ Control the number of times the loop iterates
	- ∗ by using an *iteration variable* (must be declared)

21-7

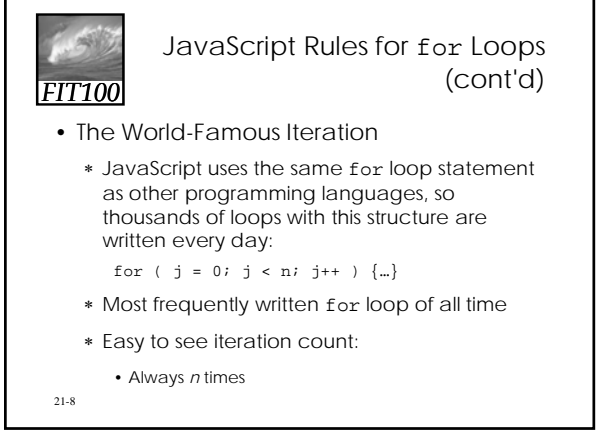

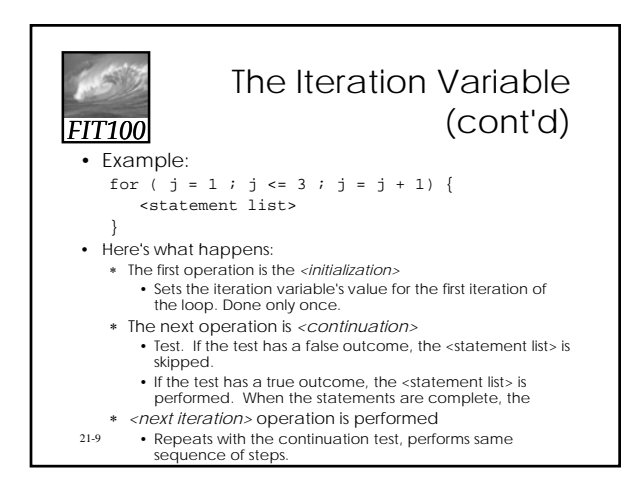

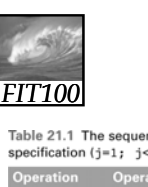

 $j \leq x \leq 3$ 

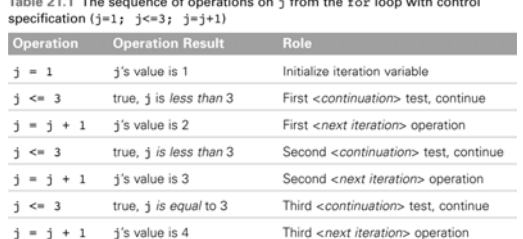

Fourth <continuation> test, terminate

false, j is greater than 3

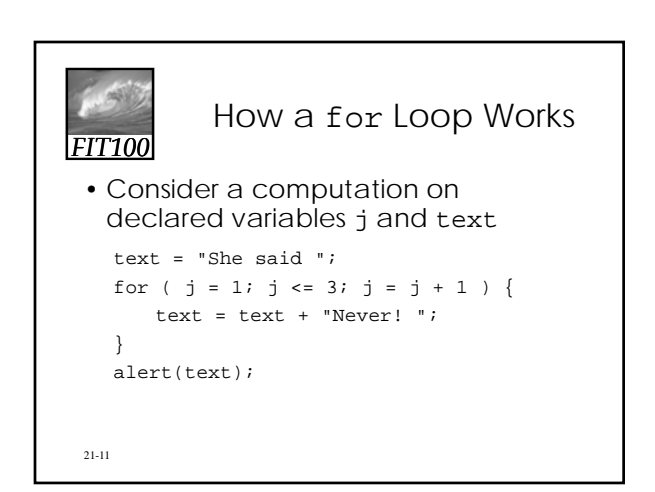

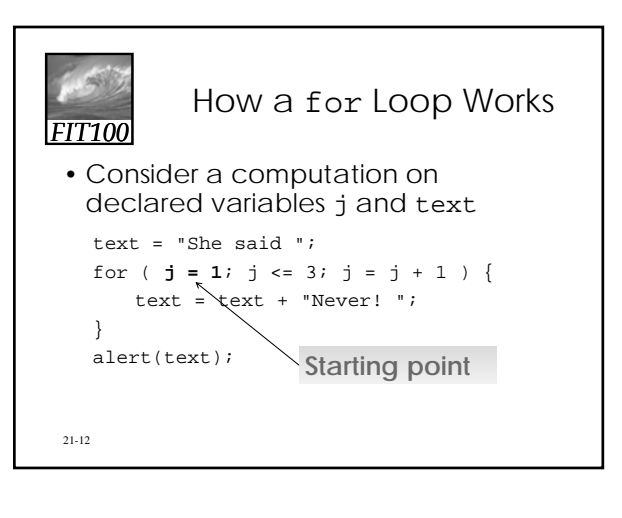

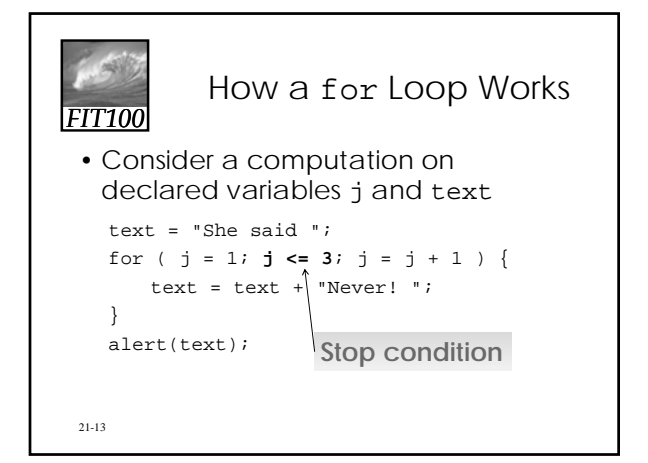

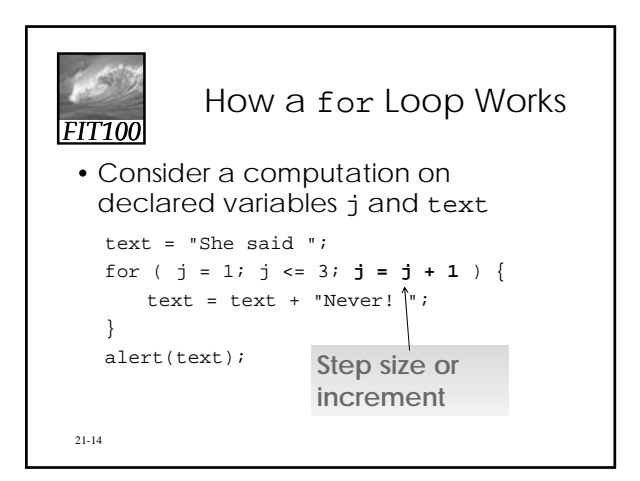

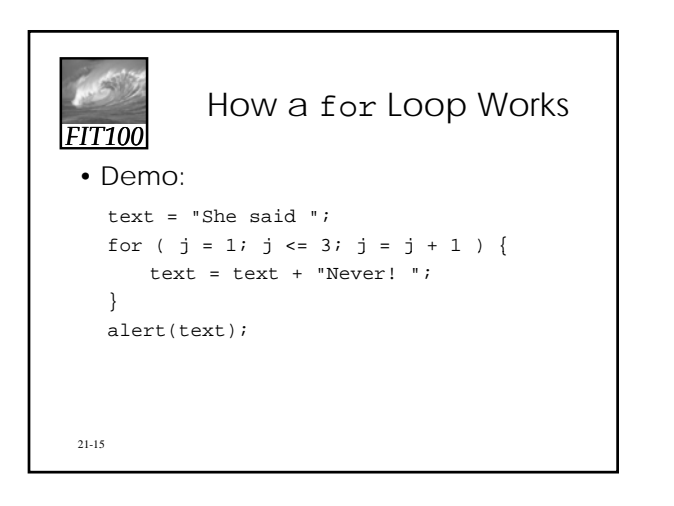

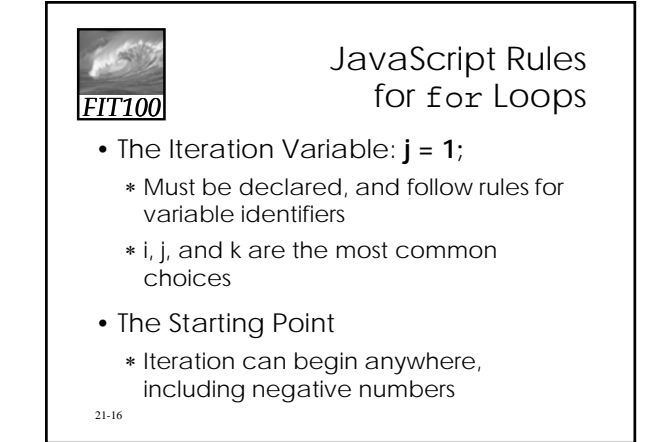

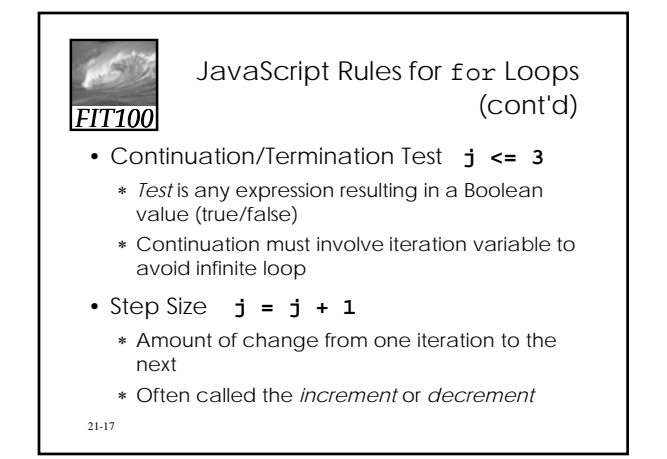

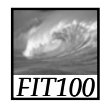

# Experiments with Flipping Coins

- To practice for loops, we experiment with flipping electronic coins
- We can use the function randNum(2), which returns either 0 (tails) or 1 (heads)
- Set up an iteration in which our randNum() function is performed 100 times, and statistics gathered

21-18

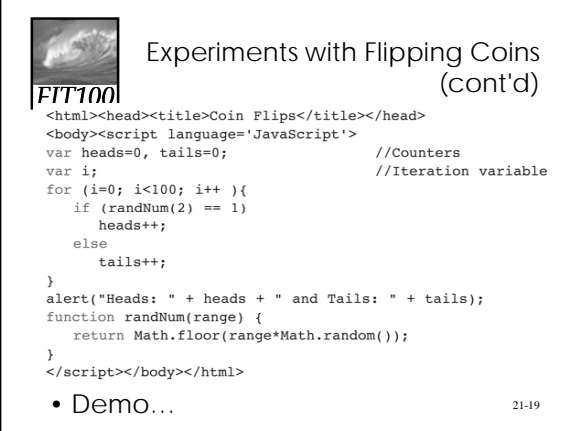

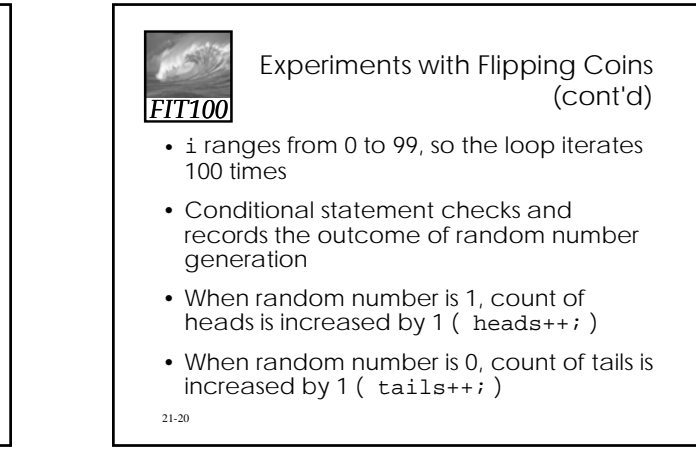

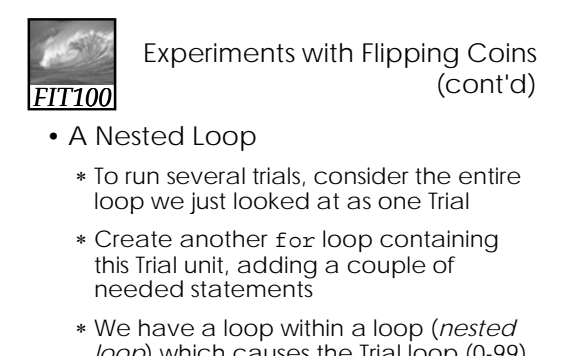

*loop*) which causes the Trial loop (0-99) to run five times

21-21

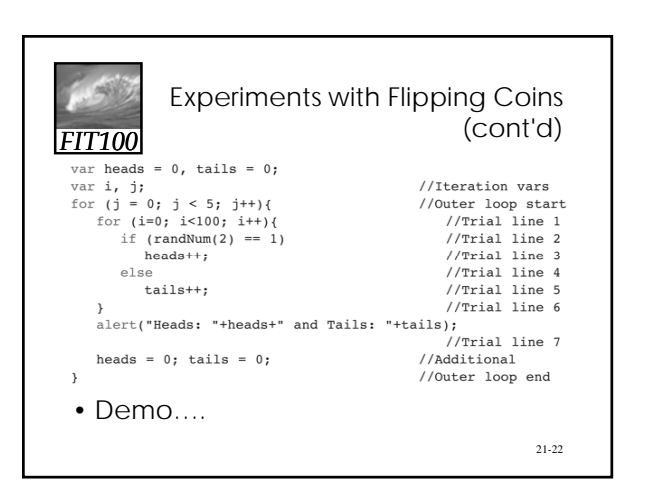

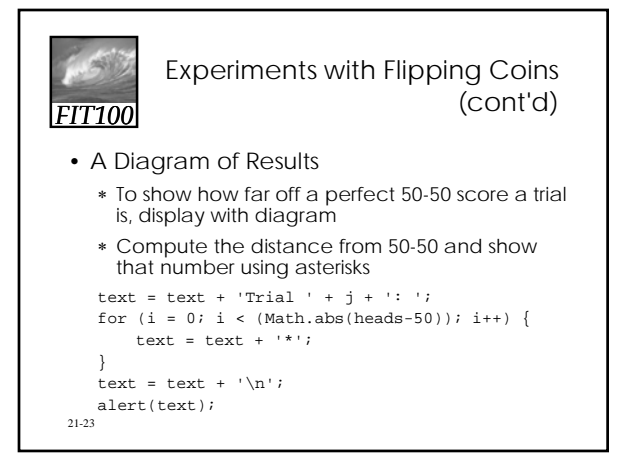

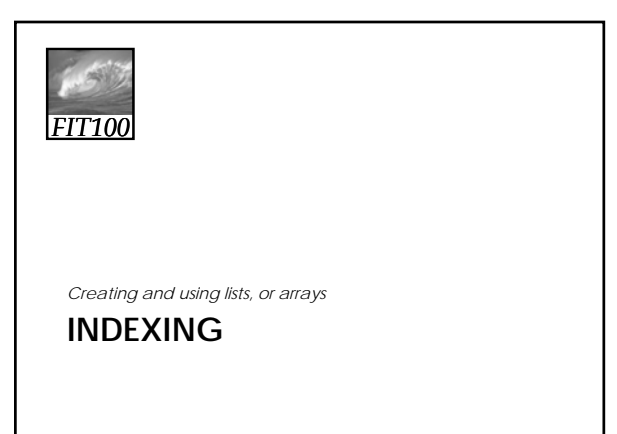

#### *FIT100* Indexing • Process of creating a sequence of names by associating a base name with a number (like Apollo 13 or Henry VIII) ∗ Each indexed item is called an element of the basenamed sequence • Index Syntax ∗ index number is enclosed in square brackets [ ] • Iterations can be used to refer to all elements of a name ∗ A[j] for successive iterations over j referring to different elements of A

21-25

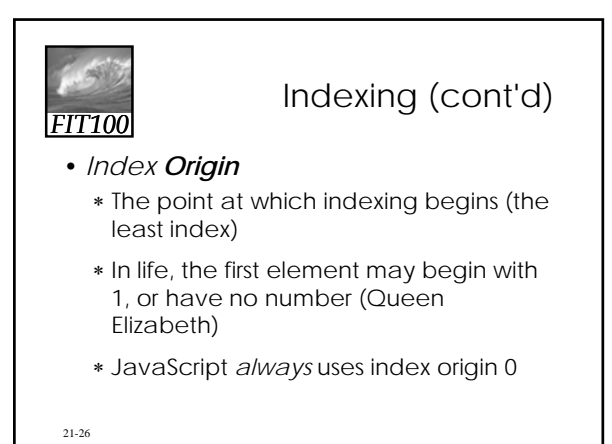

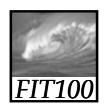

#### Rules for Arrays

- Arrays are normal variables initialized by new Array (<number of elements>);
- <number of elements> is number of items in array
- Array indexing begins at 0
- Greatest index is <number of elements> - 1
- Number of elements is array length
- Index values range from 0 to (length 1)
- 21-27

*FIT100* JavaScript Rules for for Loops (cont'd) • The World-Famous Iteration for looping through an array: for (  $i = 0$ ;  $i <$  fruits.length;  $i++$  ) { alert(fruits[i]);

```
}
```
21-29 array. • .length is a built-in JavaScript property that always gives you the length of an

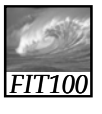

# Array Reference Syntax

• Array reference is array name together with index enclosed in brackets (non-negative integer or expression or variable that resolves to non-negative integer)

array[i]

loop iteration, is perfect for arrays • World-Famous Iteration, or 0-origin

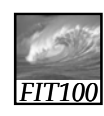

## **Reflections**

- Write for 10 minutes on this topic:
	- ∗ First describe and then compare and contrast
		- Dante and
		- The Students server
	- ∗ Be sure to answer these questions: • How are they connected?
		- How do you access each one?

# Homework

- Read *Fluency c*hapter 22 for Friday!
- Quiz 4 Thursday and Friday

*FIT100*

∗ See email for details on what to review